#### **Modbus RTU DRS210C**

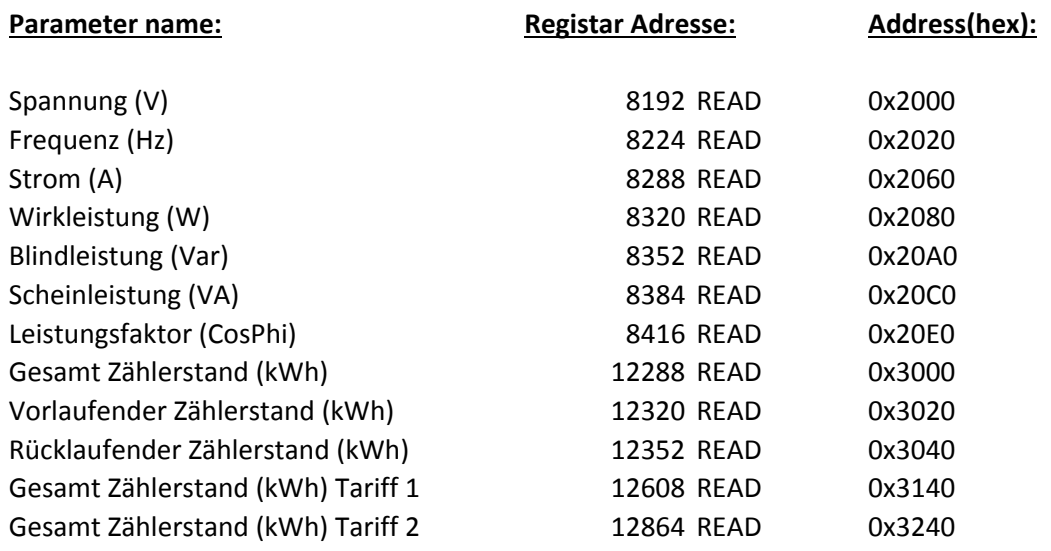

# **Integration in IPS:**

Hinweis:

Habe heraus gefunden das der RS485 Anschluss des Zählers verpolt ist, die Klemme A (D-) und B (D+) sind verdreht.

## **Schritt 1: I/O Instanz erstellen.(bsp.Serial Port)**

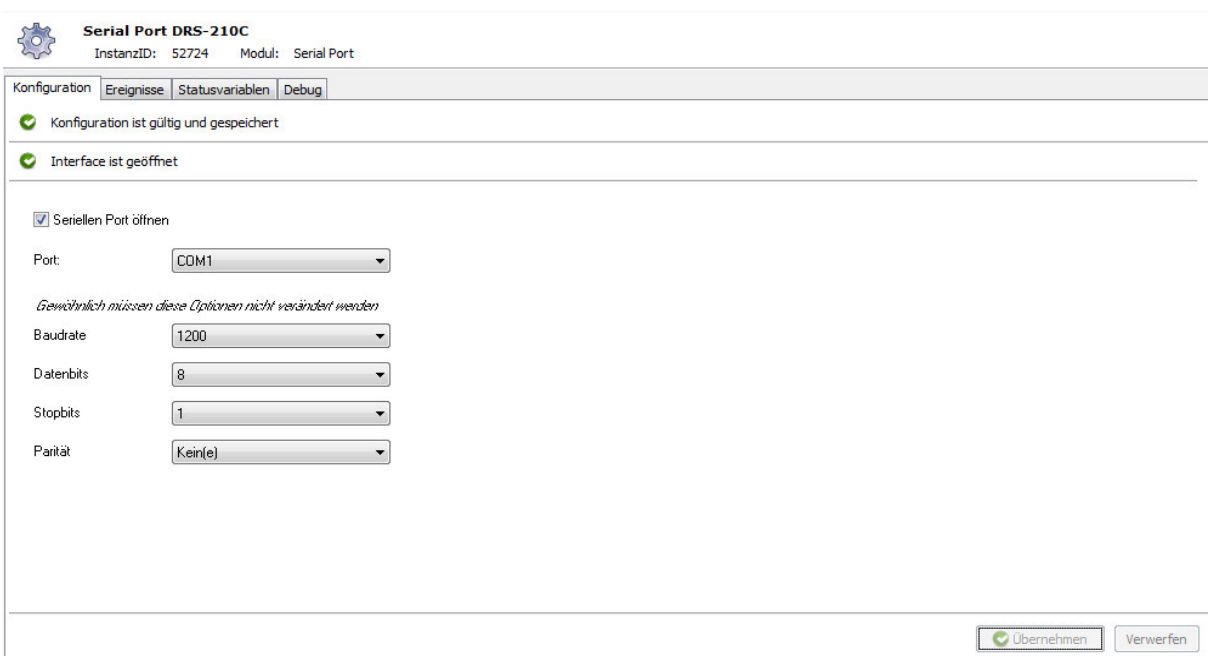

#### **Schritt 2: ModBus RTU TCP - Splitter Instanz erstellen**

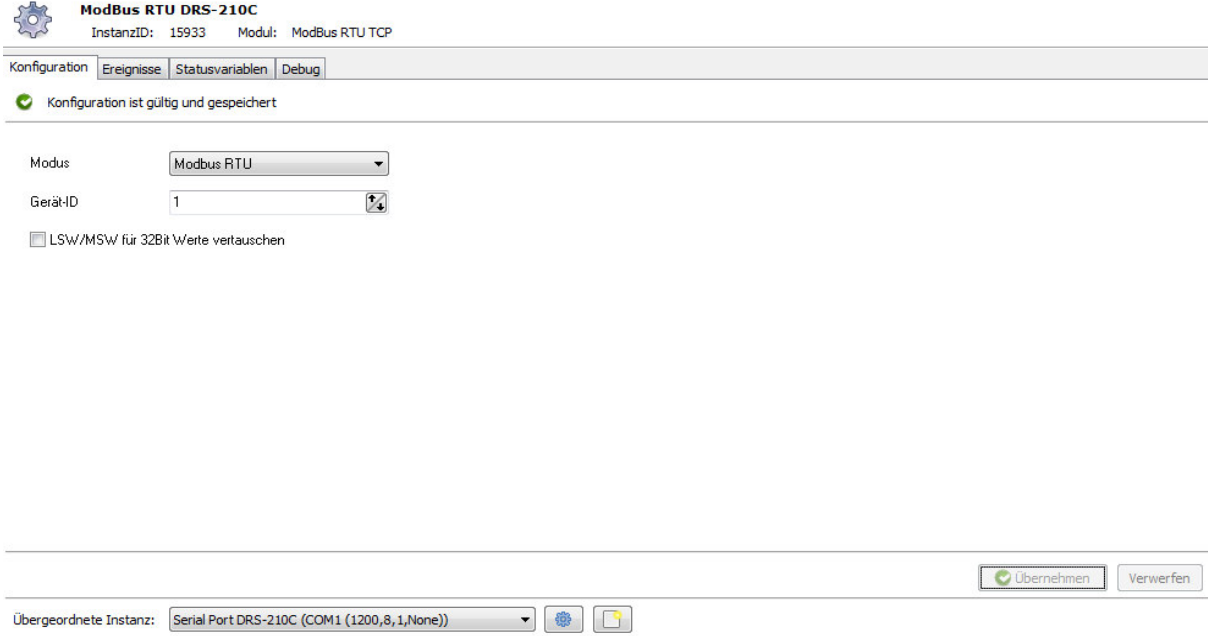

Der ModBus RTU TCP - Splitter Instanz der übergeordneten I/O Instanz zuordnen!

### **Schritt 3: Instanz erstellen - ModBus Gerät ( bsp. Spannung auslesen)**

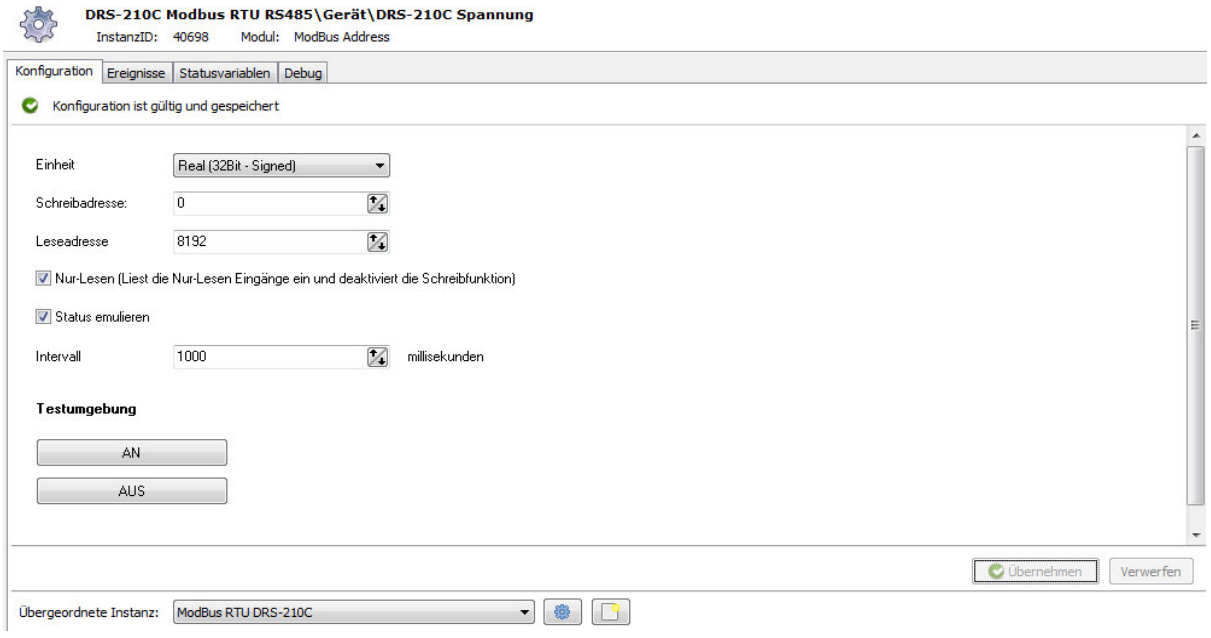

Einheit ist immer Real (32Bit - Signed) Schreibadresse immer 0. Leseadresse (bsp. 8192 Spannung) Nur-Lesen immer auswählen. Intervall habe ich selber immer auf 1000ms.

Jetzt nur noch der zuvor erstellten Splitter Instanz zuordnen.

Dann ist es geschafft, jetzt die Schritte wiederholen bis ihr alle Werte habt, die Ihr haben möchtet.

## Am Ende kann es so aussehen:

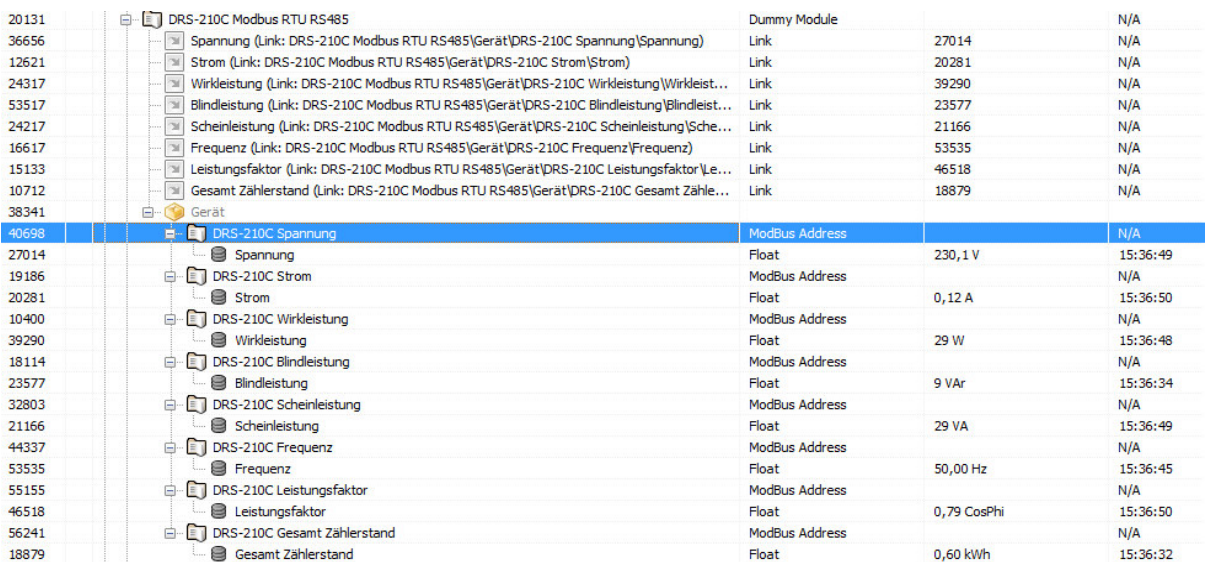

**Ende!**